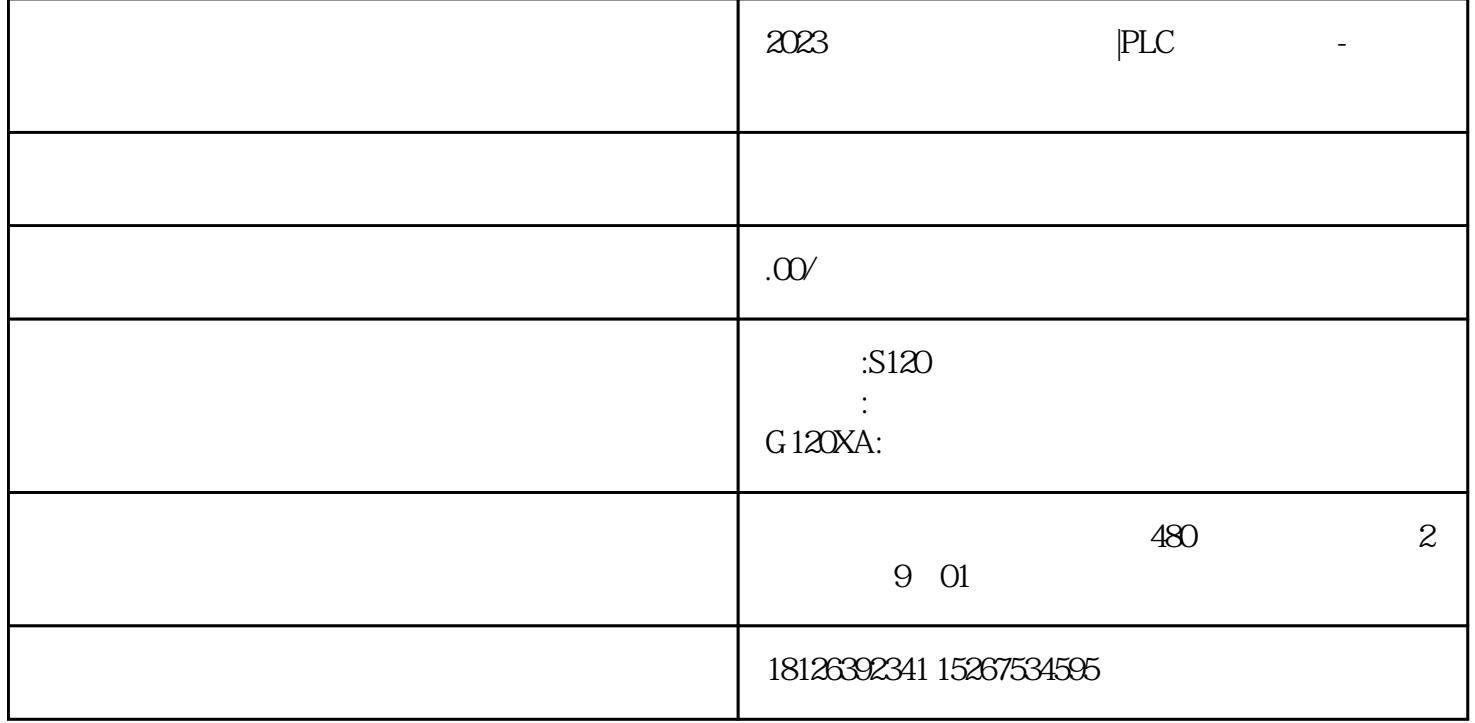

## SIMATIC S71200

PROFINET SIMATIC PC

 $\alpha$  and  $\alpha$  and  $\alpha$ 

WinCC Runtime PC

a " (Connections) " HMI "

PLC PROFINET PLC PROFINET

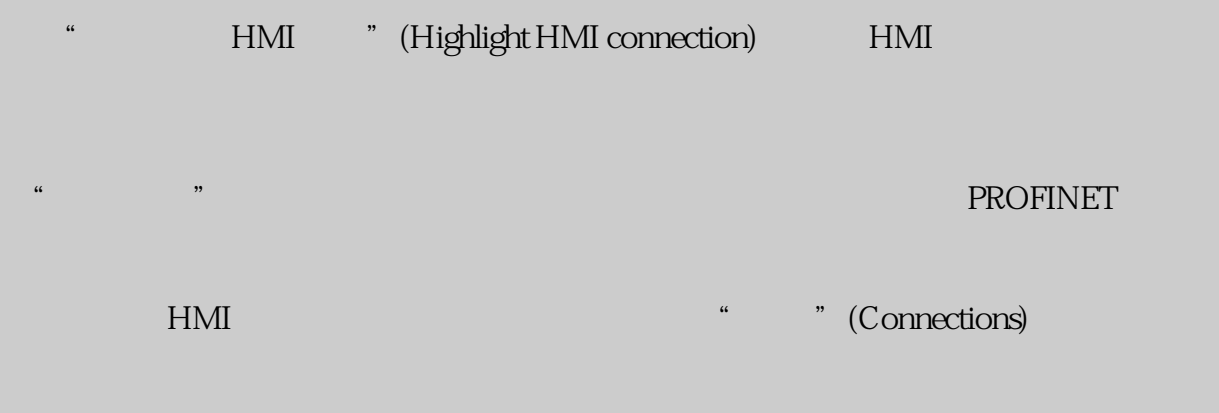

## SIMATIC S71200

WinCC RT gaoji WinCC RT PC

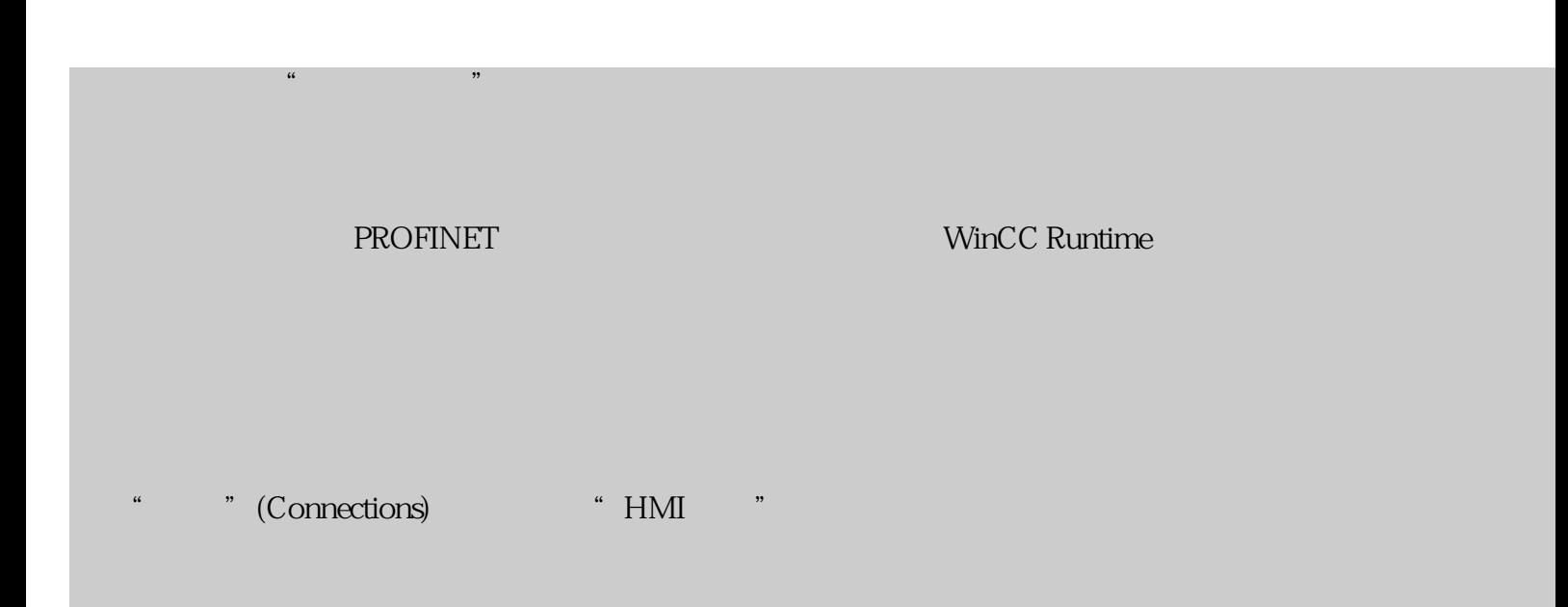

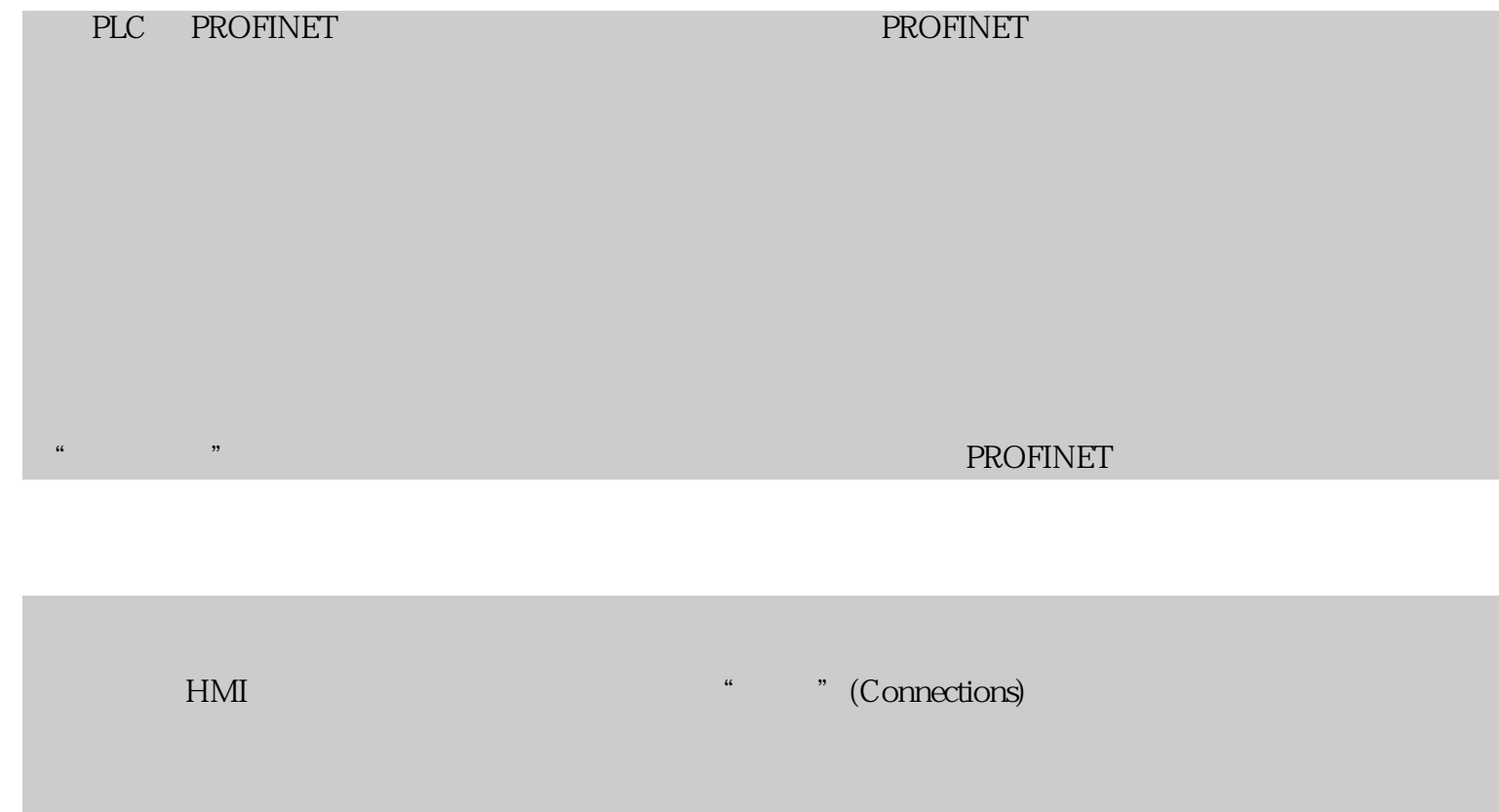